## Package 'RLSeq'

April 10, 2023

<span id="page-0-0"></span>Type Package

Title RLSeq: An analysis package for R-loop mapping data

Version 1.4.1

Description RLSeq is a toolkit for analyzing and evaluating R-loop mapping datasets.

RLSeq serves two primary purposes: (1) to facilitate the evaluation of dataset quality, and (2) to enable R-loop analysis in the context of publicly-available data sets from RLBase. The package is intended to provide a simple pipeline, called with the `RLSeq()` function, which performs all main analyses. Individual functions are also accessible and provide custom ( $\angle$ ) to enable K-loop analysis in the context of publicly-avantable data sets I<br>The package is intended to provide a simple pipeline, called with the `RLS<br>which performs all main analyses. Individual functions are also

License MIT + file LICENSE

Encoding UTF-8

Roxygen list(markdown = TRUE)

RoxygenNote 7.2.1

Suggests AnnotationDbi, BiocStyle, covr, lintr, rcmdcheck, DT, httr, jsonlite, kableExtra, kernlab, knitr, magick, MASS, org.Hs.eg.db, R.utils, randomForest, readr, rmarkdown, rpart, testthat  $(>= 3.0.0)$ , tibble, tidyr, TxDb.Hsapiens.UCSC.hg19.knownGene, futile.logger

## Config/testthat/edition 3

**Depends**  $R (= 4.2.0)$ 

Imports dplyr, ggplot2, RColorBrewer, grid, regioneR, valr, caretEnsemble, GenomicFeatures, rtracklayer, GenomicRanges, GenomeInfoDb, ComplexHeatmap, AnnotationHub, VennDiagram, callr, circlize, ggplotify, ggprism, methods, stats, RLHub, aws.s3, pheatmap

#### VignetteBuilder knitr

- biocViews Sequencing, Coverage, Epigenetics, Transcriptomics, Classification
- URL <https://github.com/Bishop-Laboratory/RLSeq>,

<https://bishop-laboratory.github.io/RLSeq/>

BugReports <https://github.com/Bishop-Laboratory/RLSeq/issues>

BiocType Software

git\_url https://git.bioconductor.org/packages/RLSeq

git\_branch RELEASE\_3\_16

git\_last\_commit 03ca877

git\_last\_commit\_date 2022-11-07

Date/Publication 2023-04-10

Author Henry Miller [aut, cre, cph] (<<https://orcid.org/0000-0003-3756-3918>>), Daniel Montemayor [ctb] (<<https://orcid.org/0000-0001-8702-5646>>), Simon Levy [ctb] (<<https://orcid.org/0000-0002-4623-5716>>), Anna Vines [ctb] (<<https://orcid.org/0000-0002-5149-7737>>), Alexander Bishop [ths, cph] (<<https://orcid.org/0000-0002-5742-4387>>)

Maintainer Henry Miller <millerh1@uthscsa.edu>

## R topics documented:

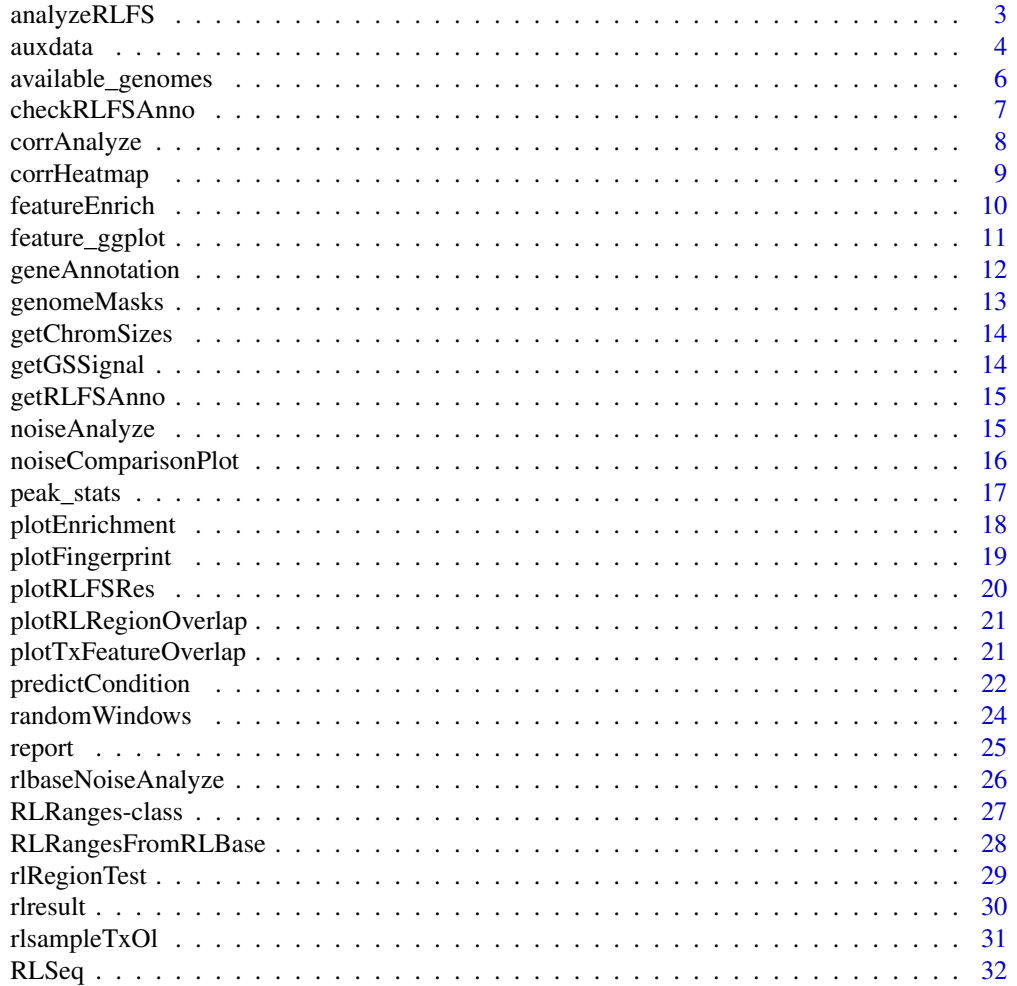

## <span id="page-2-0"></span>analyzeRLFS 3

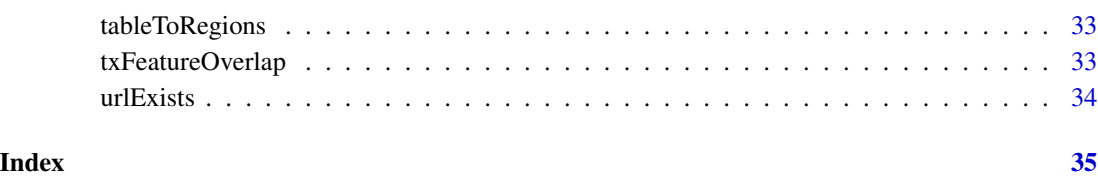

<span id="page-2-1"></span>analyzeRLFS *Analyze RLFS*

## Description

Analyzes the enrichment of ranges within R-loop forming sequences (RLFS). See *details*.

## Usage

```
analyzeRLFS(
 object,
 mask = NULL,quiet = FALSE,
 useMask = TRUE,
 noZ = FALSE,ntimes = 100,stepsize = 50,
  ...
\mathcal{L}
```
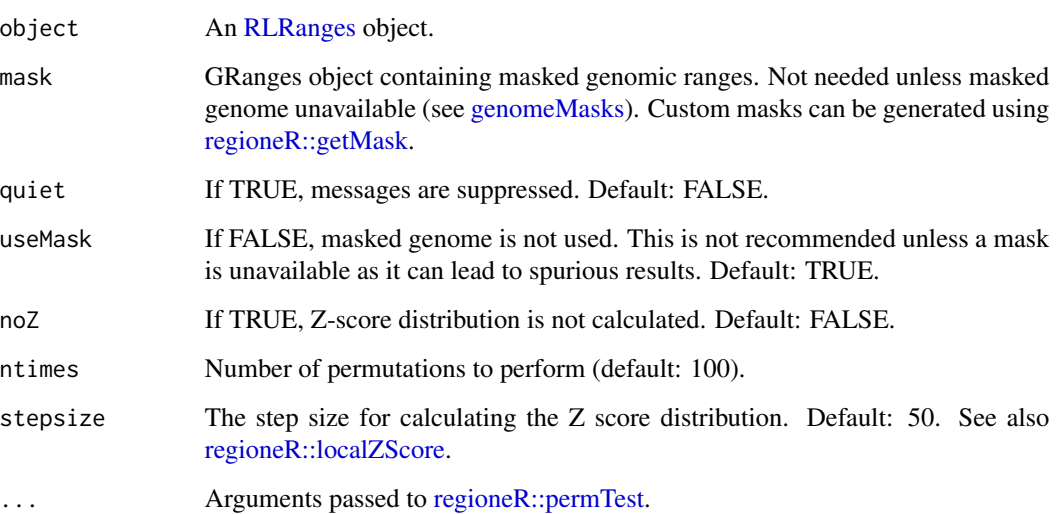

#### <span id="page-3-0"></span>Details

R-loop forming sequences are regions of the genome with sequences that are favorable for R-loop formation. They are computationally predicted with the [QmRLFS-finder](https://github.com/piroonj/QmRLFS-finder) software program and serve as a data-independent test of whether a sample has mapped R-loops robustly or not.

#### Method:

Permutation testing is implemented via [regioneR::permTest](#page-0-0) such that, for each permutation, Rloop peaks were randomized using [regioneR::circularRandomizeRegions](#page-0-0) and then the number of overlaps with RLFS are counted. 100 permutations are used by default to build an empirical distribution for peak/RLFS overlap. Then the true number of overlaps from non-randomized peaks and RLFS are compared to the null distribution to calculate Z-score and significance of enrichment. Finally, a Z-score distribution was calculated (using [regioneR::localZScore\)](#page-0-0) 5kb upstream and downstream of the average RLFS midpoint.

These results are subsequently used in the binary classification of the sample as "POS" (maps R-loops) or "NEG" (does not map R-loops). See also [predictCondition.](#page-21-1)

## Value

An RLRanges object with RLFS analysis results accessible via RLSeq::rlresult(object, "rlfsRes"). Contains the following structure:

- perTestResults
	- An object of the class permTestResultsList from regioneR with the results of permutation testing. See also [regioneR::permTest](#page-0-0) for full description.
- Z-scores
	- An object of the class localZScoreResultsList from regioneR. Contains the results of local Z-score analysis +/-5kb around each RLFS. See also [regioneR::localZScore.](#page-0-0)

#### Examples

```
# Example dataset
rlr <- readRDS(system.file("extdata", "rlrsmall.rds", package = "RLSeq"))
# Perform RLFS analysis (remove ntimes=2 and noZ=TRUE for a typical analysis)
rlr <- analyzeRLFS(rlr, ntimes = 2, noZ = TRUE)
```

```
auxdata Auxiliary Data
```
#### **Description**

A list containing data used by RLSeq functions. It can also be useful for checking the available modes and genomes in RLSeq. See also the data-raw/auxdata.R script that was used to create it.

#### Usage

auxdata

#### <span id="page-4-0"></span>auxdata 5

## Format

An object of class list of length 12.

## **Details**

## Structure:

A named list containing the following entries:

- db\_cols
	- A tbl with colors associated with each database in RLHub useful for plotting. See also [RLHub::annotations.](#page-0-0)
- annotypes
	- A tbl containing the annotation databases and annotation types available from RLBase. See also [RLHub::annotations.](#page-0-0)
- ip\_cols
	- A tbl containing the colors associated with each "Immunoprecipitation type" (ip\_type) in RLBase. See also [RLHub::rlbase\\_samples.](#page-0-0)
- mode\_cols
	- A tbl containing the colors associated with each R-loop mapping mode in [RLHub::rlbase\\_samples.](#page-0-0)
- heat cols
	- A tbl containing the colors associated with user-supplied data and RLBase data when running [corrHeatmap.](#page-8-1)
- label\_cols
	- A tbl containing the colors associated with the labels in [RLBase.](https://gccri.bishop-lab.uthscsa.edu/rlbase/) See also [RLHub::rlbase\\_samples.](#page-0-0)
- prediction\_cols
	- A tbl containing the colors associated with the predictions in [RLBase.](https://gccri.bishop-lab.uthscsa.edu/rlbase/) See also [RL-](#page-0-0)[Hub::rlbase\\_samples.](#page-0-0)
- prediction\_label\_cols
	- A tbl containing the colors associated with the prediction-label combinations in [RL-](https://gccri.bishop-lab.uthscsa.edu/rlbase/)[Base.](https://gccri.bishop-lab.uthscsa.edu/rlbase/) See also [RLHub::rlbase\\_samples.](#page-0-0)
- available\_modes
	- A tbl containing the modes available in RLBase and associated metadata. See also [RLHub::rlbase\\_samples.](#page-0-0)
- available\_genomes
	- A character showing all the official UCSC genomes available for use with RLSeq. See also [available\\_genomes.](#page-5-1)
- misc\_modes
	- A character showing the R-loop mapping modes that are lumped into the 'misc' category for simplification of plotting.

## Examples

auxdata

<span id="page-5-1"></span><span id="page-5-0"></span>available\_genomes *Available Genomes*

#### Description

Contains metadata about all the genomes available in UCSC. It contains derived metadata, such as the effective genome sizes as well. See also the data-raw/available\_genomes.R script to see processing steps.

## Usage

available\_genomes

#### Format

An object of class data. frame with 199 rows and 27 columns.

## Details

## Structure:

available\_genomes is a data.frame with the following columns:

- UCSC\_orgID
	- Official UCSC ID of the genome
- description
	- Verbose description of the assembly, source, and year/month of entry.
- nibPath
	- Endpoint of the genome in UCSC gbdb.
- organism
	- Name of the organism.
- defaultPos
	- Default location of genome browser view for this genome.
- active
	- Description not available.
- orderKey
	- Description not available.
- genome
	- The name of the genome.
- scientificName
	- The scientific name of the organism.
- htmlPath
	- Path in UCSC gbdb to the description.html file for the genome.
- hgNearOk
	- Description not available.
- <span id="page-6-0"></span>• hgPbOk
	- Description not available.
- sourceName
	- Name of organization providing the genome.
- taxId
	- The taxonomy ID of the organism.
- genes\_available
	- If TRUE, the gene annotations are available in GTF format.
- year
	- The year the genome assembly was added.
- eff\_genome\_size\_XXbp
	- The effective genome size of this genome. Calculated at various read lengths with [khmer](https://khmer.readthedocs.io/en/latest/) and used to improve the accuracy of analysis. See the data-raw/available\_genomes.R script to see how this calculation was performed.
- genome\_length
	- The total length of the genome.
- rlfs\_available
	- If TRUE, R-loop forming sequences annotations are available in the RLBase AWS S3 repository.

## Examples

available\_genomes

checkRLFSAnno *Check RLFS*

## Description

Helper function that checks whether a genome has RLFS available.

#### Usage

```
checkRLFSAnno(genome)
```
## Arguments

genome the UCSC genome name to check

## Value

A logical, TRUE if available, FALSE if not

<span id="page-7-1"></span><span id="page-7-0"></span>

#### **Description**

Finds the pairwise correlation in signal around gold-standard R-Loop sites between the query sample and the coverage tracks in the [RLBase](https://gccri.bishop-lab.uthscsa.edu/rlbase/) database. See *details*.

#### Usage

corrAnalyze(object, force = FALSE)

#### Arguments

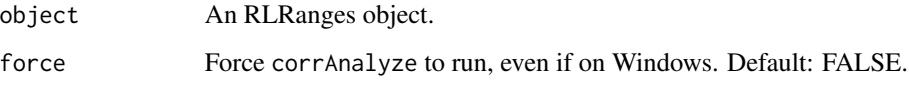

## Details

Currently, this does not work on windows.

#### Method:

The corrAnalyze function performs a correlation test that can be used to assess sample-sample similarity by calculating coverage signal (from genomic alignments) around "gold standard" Rloop sites (PMID: [33411340\)](https://pubmed.ncbi.nlm.nih.gov/33411340/). The resulting correlation matrix is useful for determining how well a supplied sample correlates with previously-published datasets.

During the [RLBase-data workflow,](https://github.com/Bishop-Laboratory/RLBase-data) the signal for each R-loop mapping sample within "gold standard" R-loop sites was calculated see [RLHub::gs\\_signal.](#page-0-0)

The corrAnalyze function loads [RLHub::gs\\_signal](#page-0-0) and accepts an [RLRanges](#page-26-1) object with a valid coverage slot. It then does the following:

- 1. The coverage is quantified within the "gold standard" sites and added as a column to the signal matrix from RLHub::gs signal.
- 2. Then, the [stats::cor](#page-0-0) function is used to calculate the Pearson correlation pairwise between all samples, yielding a correlation matrix
- 3. Finally, the correlation matrix is stashed in the in the correlationMat slot of the [RLResults](#page-29-1) and returned.

#### Value

An RLRanges object with correlation results included as a matrix. The correlation matrix is accessed via rlresults(object, "correlationMat").

## <span id="page-8-0"></span>corrHeatmap 9

## Examples

```
# Example RLRanges object
rlr <- readRDS(system.file("extdata", "rlrsmall.rds", package = "RLSeq"))
# corrAnalyze does not work on Windows OS
if (.Platform$OS.type != "windows") {
    # run corrAnalyze
   rlr <- corrAnalyze(rlr)
}
```
<span id="page-8-1"></span>corrHeatmap *Plot Correlation Results*

## Description

Plots a heatmap to visualize the pairwise Pearson correlation matrix generated via [corrAnalyze.](#page-7-1)

## Usage

```
corrHeatmap(object, returnData = FALSE, complex = TRUE, ...)
```
## Arguments

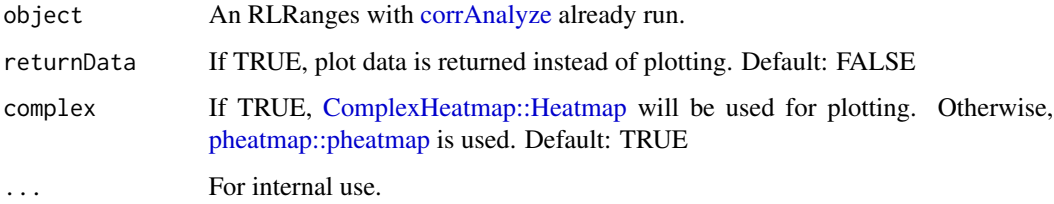

## Value

A plot object or plotting data (if returnData is TRUE).

## Examples

```
# Example RLRanges data with corrAnalyze() already run.
rlr <- readRDS(system.file("extdata", "rlrsmall.rds", package = "RLSeq"))
# Corr heatmap
corrHeatmap(rlr)
```
<span id="page-9-1"></span><span id="page-9-0"></span>

#### Description

Tests the enrichment of genomic features in supplied peaks. See *details*.

## Usage

```
featureEnrich(
  object,
  annotype = c("primary", "full"),annotations = NULL,
  downsample = 10000,
  quiet = FALSE)
```
#### Arguments

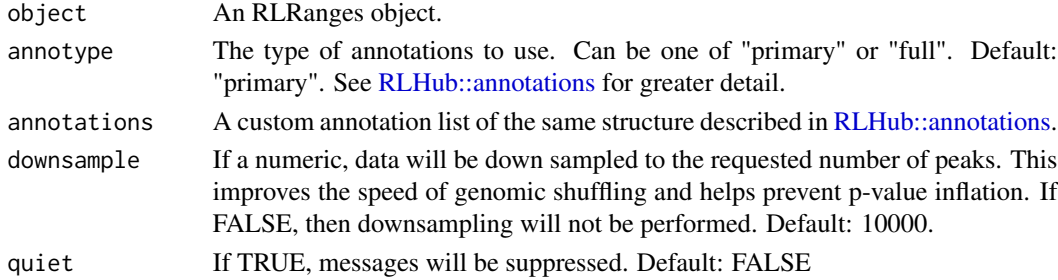

## **Details**

#### Method:

Annotations relevant to R-loops were curated as part of the [RLBase-data](https://github.com/Bishop-Laboratory/RLBase-data) workflow and are provided via [RLHub::annotations.](#page-0-0)

In featureEnrich, each annotation "type" (e.g., "Exons", "Introns", etc) is compared to the supplied RLRanges, yielding enrichment statistics with the following procedure:

- 1. For each annotation type, the peaks are overlapped with the annotations.
- 2. Then, [valr::bed\\_reldist](#page-0-0) is used to find the relative distance distribution between the peaks and the annotations for both the supplied RLRanges and shuffled RLRanges (via [valr::bed\\_shuffle\)](#page-0-0). Significance of the relative distance is calculated via [stats::ks.test.](#page-0-0)
- 3. Then, Fisher's exact test is implemented via [valr::bed\\_fisher](#page-0-0) to obtain the significance of the overlap and the odds ratio.

## Value

An RLRanges object containing the results of the enrichment test accessed via rlresult(object, "featureEnrichment"). The results are in tbl format. For a full description of all columns in the output table see [RLHub::feat\\_enrich\\_samples.](#page-0-0)

## <span id="page-10-0"></span>feature\_ggplot 11

## Examples

```
# Example RLRanges dataset
rlr <- readRDS(system.file("extdata", "rlrsmall.rds", package = "RLSeq"))
# RL Region Test
featureEnrich(rlr)
# With custom annotations
small_anno <- list(
    "Centromeres" = readr::read_csv(
        system.file("extdata", "Centromeres.csv.gz", package = "RLSeq"),
        show_col_types = FALSE
   )
\mathcal{L}featureEnrich(rlr, annotations = small_anno)
```
feature\_ggplot *Feature ggplot*

## Description

The core plotting component of plotEnrichment

## Usage

```
feature_ggplot(x, usamp, limits, splitby)
```
## Arguments

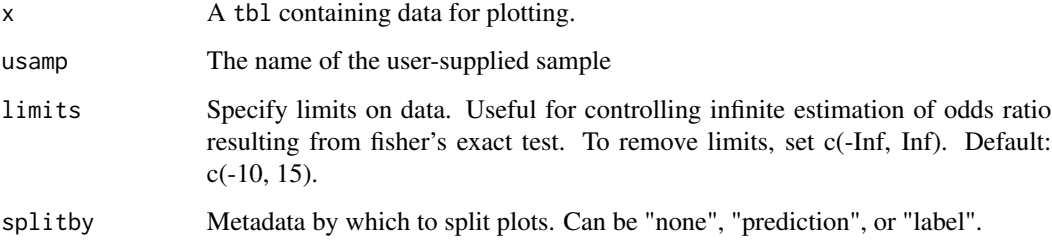

## Value

A ggplot2 object.

<span id="page-11-1"></span><span id="page-11-0"></span>

#### Description

Annotates RLRanges with entrez ids for overlapping genes. See *details*.

#### Usage

geneAnnotation(object, txdb = NULL)

#### Arguments

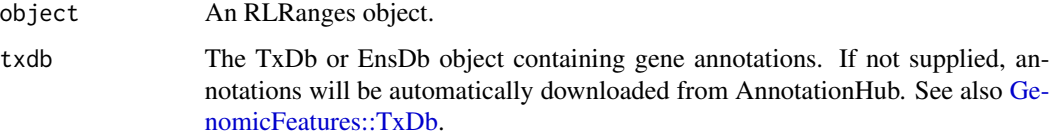

## Details

The geneAnnotation function provides a simple procedure for annotating RLRanges with gene IDs by overlap.

#### Annotations:

First. gene annotations are automatically downloaded using [AnnotationHub::query](#page-0-0) with the following pattern:

```
AnnotationHub::query(
    x = ah,
    pattern = c("TxDb", "UCSC", "knownGene", genome)
\lambda
```
Where genome is the UCSC genome id for the RLRanges object. If these annotations are unavailable, they should be provded using the txdb parameter. See also [GenomicFeatures::TxDb.](#page-0-0)

## Overlaps:

The annotations are subsequently overlapped with the ranges in the supplied RLRanges object using [valr::bed\\_intersect](#page-0-0) and saved in the [RLResults](#page-29-1) object as a tbl with a mapping of peak names to gene\_id (entrez gene IDs).

## Value

An RLRanges object with gene overlaps included. The results are available via rlresult(object, "geneAnnoRes"). The result object is a tbl with a mapping of peak\_name (peak names from names(object)) to gene\_id (entrez gene IDs).

## <span id="page-12-0"></span>genomeMasks 13

#### Examples

```
# Example RLRanges data
rlr <- readRDS(system.file("extdata", "rlrsmall.rds", package = "RLSeq"))
# Perform gene annotation
rlr <- geneAnnotation(rlr)
# Supply custom TxDb if needed
if (GenomeInfoDb::genome(rlr)[1] == "hg19") {
    library(TxDb.Hsapiens.UCSC.hg19.knownGene)
    rlr <- geneAnnotation(rlr, txdb = TxDb.Hsapiens.UCSC.hg19.knownGene)
}
```
<span id="page-12-1"></span>genomeMasks *Genome Masks*

## Description

A collection of genome masks for use with [analyzeRLFS.](#page-2-1) See the data-raw/genome\_masks.R script for the processing steps.

#### Usage

genomeMasks

#### Format

An object of class list of length 8.

#### Details

## Structure:

genomeMasks is a named list of GRanges objects. Each entry in the list follows the naming convention: <genome>.masked, where <genome> is an official UCSC genome ID. Each entry contains a GRanges object with the masked ranges from <genome>. The genomes provided correspond to the masked genomes available in [BSgenome::available.genomes.](#page-0-0)

#### Examples

genomeMasks

<span id="page-13-0"></span>getChromSizes *Get Chrom Sizes*

## Description

Helper function which extracts chrom sizes from an RLRanges object.

## Usage

getChromSizes(object)

## Arguments

object An RLRanges object.

## Value

A tibble containing chrom sizes

getGSSignal *Get GS Signal*

## Description

Extract signal around "gold-standard" R-loop sites

## Usage

getGSSignal(coverage, gssignal)

#### Arguments

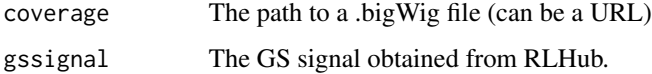

## Value

A named list containing the results of correlation analysis.

<span id="page-14-0"></span>getRLFSAnno *Get RLFS*

## Description

Helper function that retrieves R-loop-forming sequences as GRanges

#### Usage

```
getRLFSAnno(object)
```
## Arguments

object An RLRanges object.

## Value

A GRanges object with RLFS for that species.

<span id="page-14-1"></span>noiseAnalyze *Analyze sample noise*

## Description

Analyzes the noiseness of the supplied sample using the method described by *Diaz et al.*. See *details*.

## Usage

```
noiseAnalyze(object, windows = NULL, force = FALSE)
```
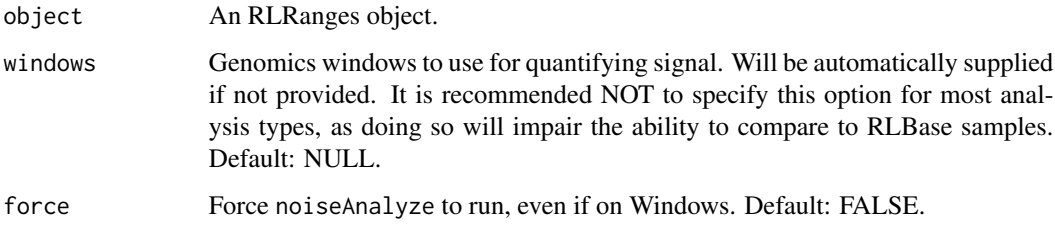

## Details

Currently, this does not work on windows.

#### Method:

The method used for noise analysis is a minor modification of the method developed by [Diaz et](https://pubmed.ncbi.nlm.nih.gov/22499706/) [al., 2012](https://pubmed.ncbi.nlm.nih.gov/22499706/) and also implemented by the [deepTools](https://deeptools.readthedocs.io/en/develop/) function, [plotFingerprint.](https://deeptools.readthedocs.io/en/develop/content/tools/plotFingerprint.html)

Briefly, if user-supplied [RLRanges](#page-26-1) contain a bigWig coverage file, then the coverage is quantified within random genomic regions (randomWindows). The regions are then ranked. A good signalto-noise ratio will yield a distribution where most bins have little coverage but a few have very high coverage. Use downstream tools like plotNoise and plotCompareNoise to visualize these results.

## Value

An RLRanges object with noise analysis results included as a tbl. The result is accessed via rlresults(object, "noiseAnalysis").

#### Examples

```
# Example RLRanges object
rlr <- readRDS(system.file("extdata", "rlrsmall.rds", package = "RLSeq"))
# noiseAnalyze does not work on Windows OS
if (.Platform$OS.type != "windows") {
    # run noiseAnalyze
   rlr <- noiseAnalyze(rlr)
}
```
noiseComparisonPlot *Creates a metaplot for comparing noise analysis results with RLBase*

#### Description

Plots the average standardized signal from [noiseAnalyze](#page-14-1) alongside the samples in RLBase. For this plot, lower average signal indicates better signal to noise ratio. Note: This plot may be misleading if you supplied custom windows when running [noiseAnalyze.](#page-14-1)

#### Usage

```
noiseComparisonPlot(object, mode = "auto", simple = TRUE, returnData = FALSE)
```
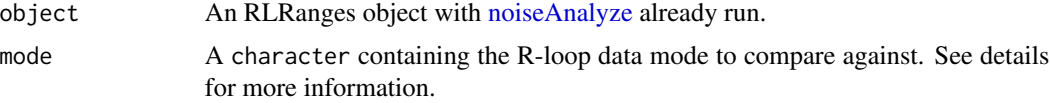

<span id="page-15-0"></span>

## <span id="page-16-0"></span>peak\_stats 17

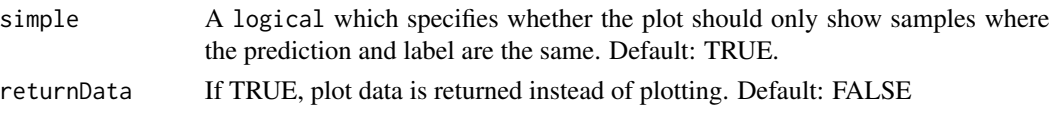

#### Details

## Mode:

The mode parameter specifies the R-loop modality to compare the user-supplied sample against in the plot. The default, "auto" specifies that the mode from the supplied RLRanges object will be used. Only one mode can be specified. For a list of applicable modes, see auxdata\$available\_modes.

#### Plot:

The plot is a violin / jitter plot showing the distribution of average values from the [noiseAnalyze](#page-14-1) output across RLBase samples of the selected mode. The user-supplied sample is annotated on the plot.

## Value

A [ggplot2::ggplot](#page-0-0) object or a tbl if returnData is TRUE.

#### Examples

```
rlr <- readRDS(system.file("extdata", "rlrsmall.rds", package = "RLSeq"))
# Plot RL-Region overlap
noiseComparisonPlot(rlr)
# Return data only
noiseComparisonPlot(rlr, returnData = TRUE)
```
peak\_stats *Build peak statistics tibble*

#### Description

A helper function for building the peak statistics tibble

#### Usage

```
peak_stats(x, xshuff, y, chromSizeTbl, quiet = FALSE)
```
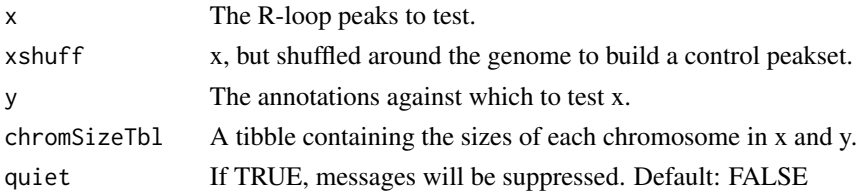

<span id="page-17-0"></span>A tibble containing the test results.

plotEnrichment *Plot Enrichment Test Results*

## Description

Creates a list of plots, one for each annotation database (see [RLHub::annotations\)](#page-0-0). These plots show the feature enrichment for the user-supplied sample in comparison to the samples in [RLBase.](https://gccri.bishop-lab.uthscsa.edu/rlbase/) This will only work if you did not use custom annotations with [featureEnrich.](#page-9-1)

#### Usage

```
plotEnrichment(
  object,
  pred_POS_only = TRUE,
  label_POS_only = FALSE,
  splitby = c("none", "prediction", "label"),
  limits = c(-10, 15),
  returnData = FALSE,
  ...
\mathcal{L}
```
## Arguments

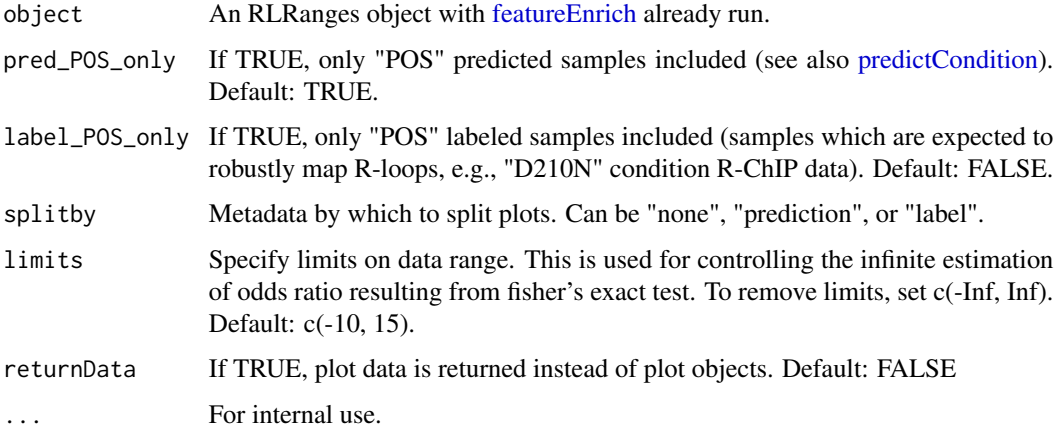

## Value

A named list of [ggplot2::ggplot](#page-0-0) objects. Names correspond to the annotations provided. See also [featureEnrich.](#page-9-1)

## <span id="page-18-0"></span>plotFingerprint 19

#### Examples

```
# Example dataset with featureEnrich() already run.
rlr <- readRDS(system.file("extdata", "rlrsmall.rds", package = "RLSeq"))
# Make plots, split by prediction
plotEnrichment(rlr, pred_POS_only = FALSE, splitby = "prediction")
```
plotFingerprint *Plot noise analysis results as a fingerprint plot*

#### Description

Plots the results of the noise analysis in [noiseAnalyze.](#page-14-1) Creates a fingerprint plot like those developed by [Diaz et al, 2012](https://pubmed.ncbi.nlm.nih.gov/22499706/) and those provided by [deepTools.](https://deeptools.readthedocs.io/en/develop/content/tools/plotFingerprint.html)

#### Usage

```
plotFingerprint(object)
```
## Arguments

object An RLRanges object with [noiseAnalyze](#page-14-1) already run.

## Details

The term "Fingerprint plot" comes from deepTools.

## Value

A ggplot object. See also [ggplot2::ggplot.](#page-0-0)

- 1. noiseComparisonPlot
- A plot showing the noise analysis results from the user-supplied sample compared to similar samples from RLBase.

#### Examples

```
# Example RLRanges dataset with analyzeRLFS() already run.
rlr <- readRDS(system.file("extdata", "rlrsmall.rds", package = "RLSeq"))
# Plot RLFS res
plotFingerprint(rlr)
```
<span id="page-19-0"></span>

## Description

Plots the results of the R-loop-forming sequences (RLFS) analysis. The plot is a metaplot of the Z score distribution around RLFS with the p value from permutation testing annotated. See also [analyzeRLFS.](#page-2-1)

#### Usage

```
plotRLFSRes(object, plotName = NULL, fft = FALSE, ...)
```
## Arguments

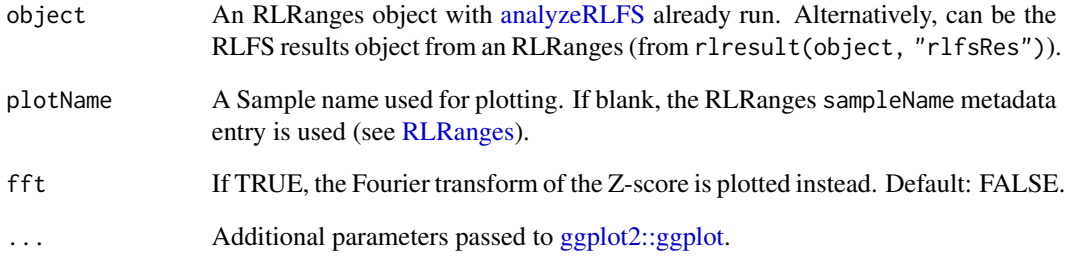

## Value

A ggplot object. See also [ggplot2::ggplot.](#page-0-0)

## Examples

```
# Example RLRanges dataset with analyzeRLFS() already run.
rlr <- readRDS(system.file("extdata", "rlrsmall.rds", package = "RLSeq"))
# Plot RLFS res
plotRLFSRes(rlr)
# Plot the Fourier transform instead
plotRLFSRes(rlr, fft = TRUE)
```
<span id="page-20-0"></span>plotRLRegionOverlap *Plot RL-Region overlap with RLRanges*

#### Description

Convenience function for plotting the overlap between RLRanges and R-loop regions (RL regions) as calculated by [rlRegionTest.](#page-28-1)

#### Usage

```
plotRLRegionOverlap(object, returnData = FALSE, rlregions_table = NULL, ...)
```
## Arguments

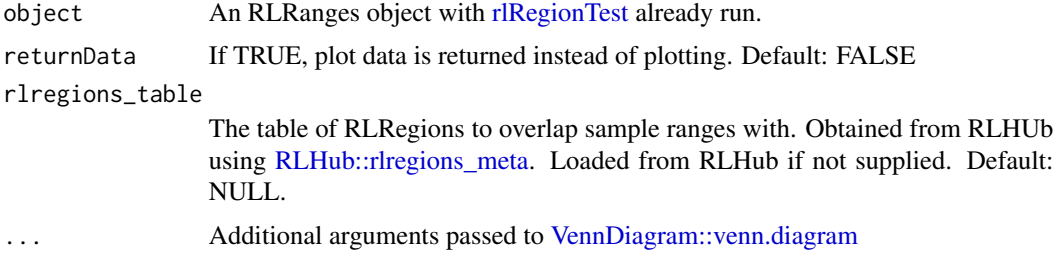

## Value

A [ggplot2::ggplot](#page-0-0) object containing the venn diagram. Built using [ggplotify::as.ggplot.](#page-0-0)

## Examples

```
# Example dataset with rlRegionTest() already run.
rlr <- readRDS(system.file("extdata", "rlrsmall.rds", package = "RLSeq"))
# Plot RL-Region overlap
plotRLRegionOverlap(rlr)
# Return data only
plotRLRegionOverlap(rlr, returnData = TRUE)
```
plotTxFeatureOverlap *Plot Transcript Feature Overlap*

#### Description

Plots the results of [txFeatureOverlap](#page-32-1) alongside the average from public R-loop datasets. This allows comparison of user-supplied samples with data that is expected to be simialr.

#### <span id="page-21-0"></span>Usage

```
plotTxFeatureOverlap(object, mode = "auto", returnData = FALSE)
```
#### Arguments

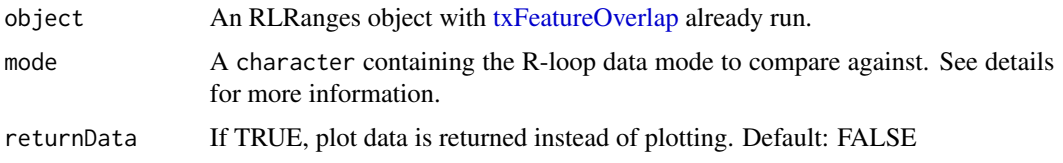

#### Details

#### Mode:

The mode parameter specifies the R-loop modality to compare the user-supplied sample against in the plot. The default, "auto" specifies that the mode from the supplied RLRanges object will be used. Only one mode can be specified. For a list of applicable modes, see auxdata\$available\_modes.

## Plot:

The plot is a stacked bar chart showing the proportion of peaks overlapping transcript features for the supplied RLRanges object. Additionally, the average of the [txFeatureOverlap](#page-32-1) analysis for all samples within the specified modes are also shown as a background comparison.

This style of analysis enables a user to see the transcript features overlapping their peaks and compare those results to the average within relevant public datasets.

## Value

A [ggplot2::ggplot](#page-0-0) object or a tbl if returnData is TRUE.

## Examples

```
rlr <- readRDS(system.file("extdata", "rlrsmall.rds", package = "RLSeq"))
# Plot RL-Region overlap
plotTxFeatureOverlap(rlr)
# Return data only
plotRLRegionOverlap(rlr, returnData = TRUE)
```
<span id="page-21-1"></span>predictCondition *Predict Condition*

#### Description

Uses the results of [analyzeRLFS](#page-2-1) to predict whether a sample is "POS" (robust R-loop mapping) or "NEG" (poor R-loop mapping). See *details*.

## <span id="page-22-0"></span>predictCondition 23

#### Usage

predictCondition(object, rlfsRes = NULL, ...)

#### Arguments

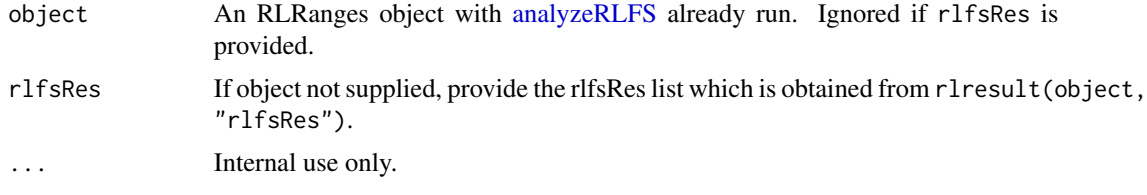

## Details

Following R-loop forming sequences (RLFS) analysis, the quality model (see [RLHub::models\)](#page-0-0) is implemented for predicting the sample condition in coordination with other results from [analyz](#page-2-1)[eRLFS.](#page-2-1) A prediction of "POS" indicates robust R-loop mapping, whereas "NEG" indicates poor R-loop mapping. The succeeding sections describe this process in greater detail.

#### Application of binary classification model:

First, the binary classifier is applied, yielding a preliminary prediction of quality. This is accomplished via the following steps:

- 1. Calculate the Fourier transform of the Z-score distribution (see [analyzeRLFS\)](#page-2-1).
- 2. Reduce the dimensions to the engineered feature set (see table below).
- 3. Apply the preprocessing model (see [RLHub::models\)](#page-0-0) to normalize these features
- 4. Apply the classifier (see [RLHub::models\)](#page-0-0) to render a quality prediction.

#### *Engineered feature set:*

Abbreviations: Z, Z-score distribution; ACF, autocorrelation function; FT, Fourier Transform.

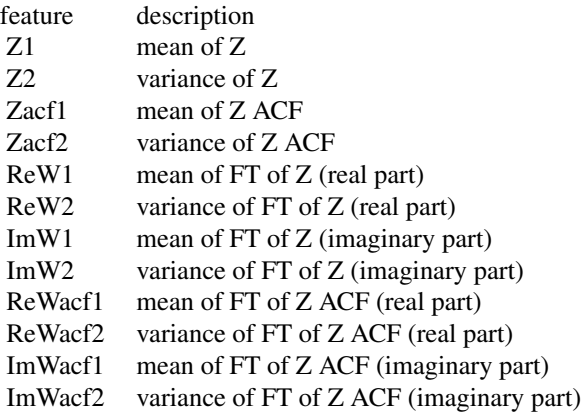

## Final quality prediction:

The results from the binary classifier are combined with other results from [analyzeRLFS](#page-2-1) to yield a final prediction. To yield a prediction of "POS" all the following must be TRUE:

1. The RLFS Permutation test P value is significant ( $p < .05$ ). Stored as PVal Significant in

<span id="page-23-0"></span>the results object.

- 2. The Z-score distribution at 0bp is  $> 0$ . Stored as ZApex  $> 0$  in the results object.
- 3. The Z-score distribution at 0bp is > the start and the end. Sored as ZApex > ZEdges in the results object.
- 4. binary The classifier predicts a label of "POS". Stored as Predicted 'POS' in the results object.

#### Value

An RLRanges object with predictions accessible via rlresult(object, "predictRes").

#### Structure:

The results object is a named list of the structure:

- Features
	- A tbl with three columns that describe the engineered features used for prediction:
		- \* feature: the name of the feature (see *details*).
		- \* raw\_value: The raw value of that feature in the supplied object.
		- \* processed\_value: The normalized value of that feature after preprocessing (see *details*).
- Criteria
	- The four criteria which must all be TRUE to render a prediction of "POS" (see *details*).
- prediction
	- The final prediction. "POS" indicates robust R-loop mapping, "NEG" indicates poor R-loop mapping.

## Examples

```
# Example data with analyzeRLFS already run
rlr <- readRDS(system.file("extdata", "rlrsmall.rds", package = "RLSeq"))
# predict condition
rlr <- predictCondition(rlr)
# With rlfsRes
predRes <- predictCondition(rlfsRes = rlresult(rlr, "rlfsRes"))
```
randomWindows *Random Genomic Windows*

#### **Description**

A collection of random genomic windows for use with [noiseAnalyze.](#page-14-1) See the data-raw/genome\_masks.R script for the processing steps.

#### Usage

randomWindows

#### <span id="page-24-0"></span>report 25

## Format

An object of class list of length 3.

## Details

## Structure:

randomWindows is a named list of tbl objects containing ~1000 random genomic regions. The names are the genomes to which the regions correspond.

Columns (mirrors [bed3 format\)](https://genome.ucsc.edu/FAQ/FAQformat.html#format1).

- 1. chrom the chromosome in UCSC format
- 2. start the starting position
- 3. end the end position

## Examples

randomWindows

report *RLSeq Report*

## Description

Builds an HTML report to showcase the results available in the supplied [RLRanges](#page-26-1) object (see also [RLResults\)](#page-29-1).

## Usage

```
report(
  object,
  reportPath = "rlreport.html",
  intermediates_dir = NULL,
  quiet = FALSE,
  ...
\mathcal{L}
```
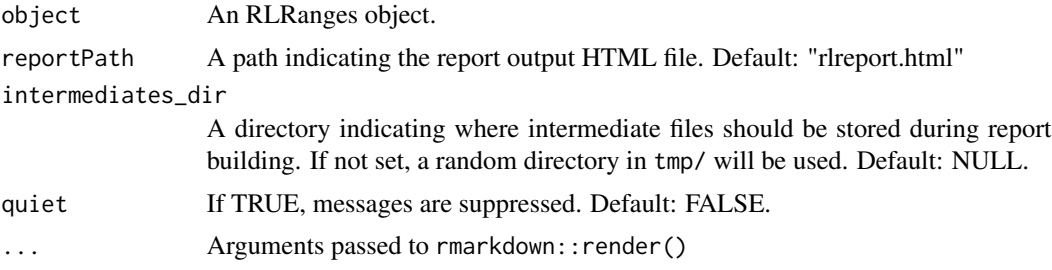

### Value

**TRUE** 

## Examples

```
# Example data with RLSeq() already run.
rlr <- readRDS(system.file("extdata", "rlrsmall.rds", package = "RLSeq"))
# Get a TMP file (only for example usae)
tmp <- tempfile()
# Generate the report
report(rlr, reportPath = tmp)
```
rlbaseNoiseAnalyze *RLBase Sample Noise Analysis Results*

## Description

Average signal from noise analysis of RLBase samples. See [noiseAnalyze](#page-14-1) for more detail regarding how signal was initially calculated.

## Usage

```
rlbaseNoiseAnalyze
```
#### Format

An object of class tbl\_df (inherits from tbl, data.frame) with 704 rows and 2 columns.

## Details

#### Structure:

rlbaseNoiseAnalyze is a tbl with the following columns:

- rlsample
	- The RLBase sample identifier for the sample.
	- Matches the rlsample column in [RLHub::rlbase\\_samples](#page-0-0)
- value
	- The mean signal from noise analysis. See [noiseAnalyze.](#page-14-1)

## Examples

rlbaseNoiseAnalyze

<span id="page-25-0"></span>

<span id="page-26-0"></span>

#### <span id="page-26-1"></span>Description

RLRanges is a subclass of GRanges, which stores R-loop peaks and metadata about the R-loopmapping experiment, along with results from the analyses in [RLSeq.](#page-31-1)

## Usage

```
RLRanges(
 peaks = GenomicRanges::GRanges(),
  coverage = character(1),
  genome = character(1),
 mode = character(1),
  label = character(1),
  sampleName = "User-selected sample",
  qcol = NULL
\mathcal{L}
```
## Arguments

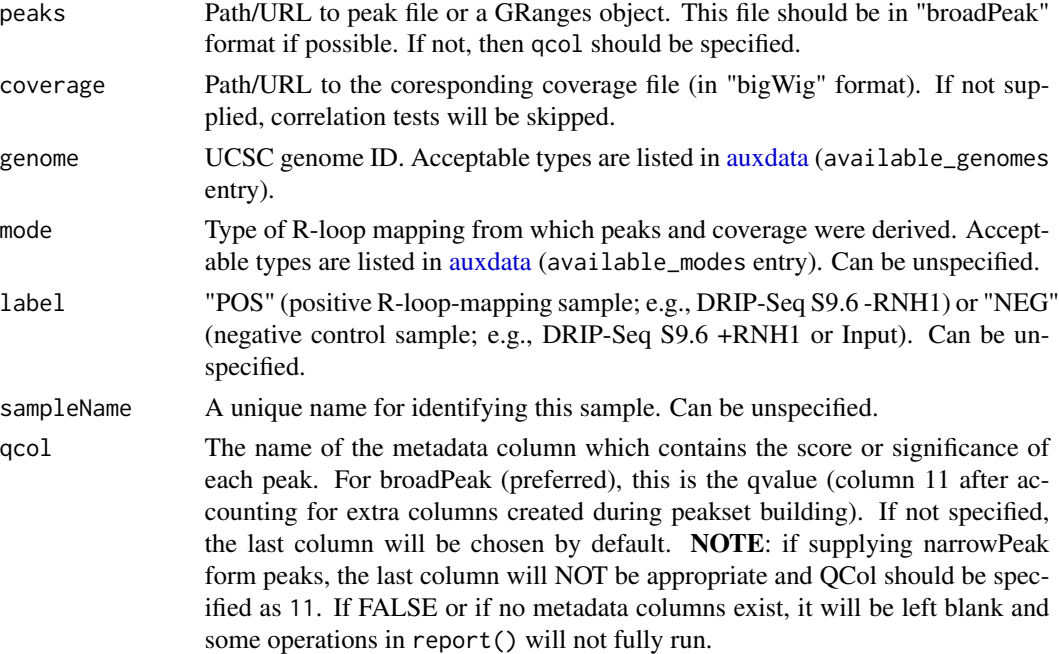

#### Value

An object of class RLRanges. These objects are an extension of GRanges with the addition of sample metadata entries and [RLResults.](#page-29-1)

## Examples

```
# Example dataset
rlbase <- "https://rlbase-data.s3.amazonaws.com"
cvg <- file.path(rlbase, "coverage", "SRX7671349_hg38.bw")
pks <- system.file("extdata", "SRX7671349_hg38.broadPeak", package = "RLSeq")
# Get RLRanges object
rlr <- RLRanges(pks,
   coverage = cvg, genome = "hg38", label = "NEG",
   mode = "RDIP", sampleName = "RDIP-Seq +RNH1", qcol = 9
)
```
RLRangesFromRLBase *Access RLBase samples as RLRanges*

## Description

Accessor function which returns any sample in [RLBase](https://gccri.bishop-lab.uthscsa.edu/rlbase/) as an [RLRanges](#page-26-1) object for use with RLSeq. For a full list of available samples, see [RLHub::rlbase\\_samples.](#page-0-0)

#### Usage

```
RLRangesFromRLBase(acc, rlsamples = NULL)
```
## Arguments

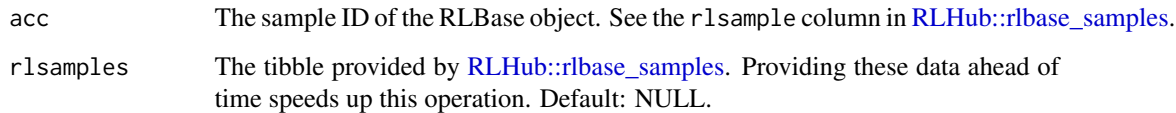

## Value

An RLRanges object with all results available.

## Examples

rlr <- RLRangesFromRLBase("SRX1070676")

<span id="page-27-0"></span>

<span id="page-28-1"></span><span id="page-28-0"></span>

#### Description

Tests the overlap of user-supplied ranges with R-loop regions (RL regions).

#### Usage

```
rlRegionTest(object)
```
#### Arguments

object An RLRanges object with genome "hg38".

#### Details

R-loop regions (RL regions) are consensus sites of R-loop formation. For more information, see [RLHub::rlregions.](#page-0-0) The rlRegionTest is a simple function which finds the overlap of user-supplied samples with RL regions and calculates Fisher's exact test via [valr::bed\\_fisher.](#page-0-0)

## Value

An RLRanges object with test results accessible via rlresult(object, "rlRegionRes").

#### Structure:

The structure of the results is a named list containing the following:

- Overlap
	- A tbl showing the overlap between RL regions and user-supplied ranges.
	- Column description:
		- \* chrom The chromosome name
		- \* start\_\_peaks The starting position of the user-supplied peak in the overlap.
		- \* end\_\_peaks Same as above for end position.
		- \* name\_\_peaks The name of the user-supplied peak in the overlap (from names(object)).
		- \* start/end/name\_\_rlregion Same as above for RL regions.
		- \* strand\_\_rlregion The genomic strand of the RL region in the overlap.
		- \* .overlap The size of the overlap.
- Test results
	- A tbl showing the results of the Fisher's exact test. See [valr::bed\\_fisher.](#page-0-0)

#### Examples

```
# Example RLRanges data
rlr <- readRDS(system.file("extdata", "rlrsmall.rds", package = "RLSeq"))
# RL Region Test
rlRegionTest(rlr)
```
<span id="page-29-2"></span><span id="page-29-0"></span>

#### <span id="page-29-1"></span>Description

Functions for creating and accessing the R-loop results (RL Results). These are a type of object used for holding the results of the tests implemented in RLSeq. They can be accessed using the rlresult function.

#### Usage

rlresult(object, resultName)

#### Arguments

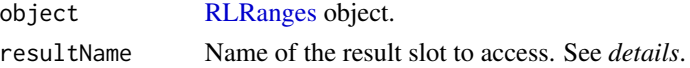

#### Details

#### Slot descriptions:

- featureEnrichment
	- The tbl generated from running [featureEnrich.](#page-9-1)
	- The structure and column descriptions are provided in detail within [RLHub::feat\\_enrich\\_samples.](#page-0-0)
- correlationMat
	- The matrix generated from running [corrAnalyze.](#page-7-1)
	- Contains pairwise pearson correlations between all samples in [RLBase](https://gccri.bishop-lab.uthscsa.edu/rlbase/) and the supplied RLRanges object.
- rlfsRes
	- The list generated from running [analyzeRLFS.](#page-2-1)
	- See [analyzeRLFS](#page-2-1) for description of structure.
- noiseAnalysis
	- The tbl generated from running [noiseAnalyze.](#page-14-1)
- txFeatureOverlap
	- The tbl generated from running [txFeatureOverlap.](#page-32-1)
- geneAnnoRes
	- The tbl generated from running [geneAnnotation.](#page-11-1)
- predictRes
	- The list generated from running [predictCondition.](#page-21-1)
- rlRegionRes
	- The list generated from running [rlRegionTest.](#page-28-1)

## Value

The contents of the requested slot.

## <span id="page-30-0"></span>rlsampleTxOl 31

## Examples

```
rlr <- readRDS(system.file("extdata", "rlrsmall.rds", package = "RLSeq"))
```

```
rlresult(rlr, "predictRes")
```
## rlsampleTxOl *RLBase Sample Transcript Feature Overlaps*

## Description

Summary statistics from transcript feature overlap analysis of peaks from all RLBase samples.

#### Usage

rlsampleTxOl

## Format

An object of class tbl\_df (inherits from tbl, data.frame) with 4754 rows and 4 columns.

## Details

## Structure:

rlsampleTxOl is a tbl with the following columns:

- rlsample
	- The RLBase sample identifier for the sample.
	- Matches the rlsample column in [RLHub::rlbase\\_samples](#page-0-0)
- feature
	- The transcript feature for which overlap analysis was performed.
	- These features were derived from the Transcript Features collection described in [RL-](#page-0-0)[Hub::annotations](#page-0-0)

• n

- The raw number of peaks from the sample overlapping a feature.
- pct
	- The proportion of peaks fro the sample overlapping a feature.

## Examples

rlsampleTxOl

<span id="page-31-1"></span><span id="page-31-0"></span>RLSeq *RLSeq*

## **Description**

Executes the RLSeq analysis workflow.

#### Usage

RLSeq(object, quiet = FALSE, skip = NULL, ...)

## Arguments

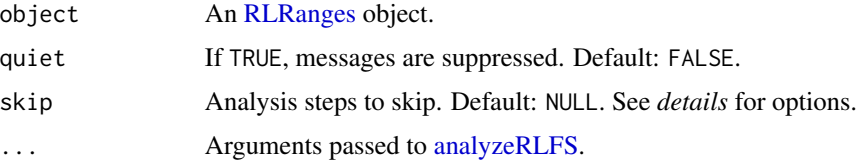

#### Details

The RLSeq() function does all of the following by default:

- 1. RLFS Perm Test. Runs the [analyzeRLFS](#page-2-1) function to test the enrichment of user-supplied ranges within R-loop-forming sequences. *Cannot be skipped.*
- 2. Predict Condition. Runs the [predictCondition](#page-21-1) function to predict whether the user-supplied sample robustly maps R-loops or not. *Cannot be skipped.*
- 3. Noise analysis. Runs the [noiseAnalyze](#page-14-1) function to analyze the signal-noise distribution within the supplied dataset. Skip with skip="noiseAnalyze".
- 4. Feature enrichment test. Runs the [featureEnrich](#page-9-1) function to test the enrichment of usersupplied ranges within R-loop-relevant genomic features. Skip with skip="featureEnrich".
- 5. Transcript Feature Overlap. Runs the [txFeatureOverlap](#page-32-1) function to get the overlap of transcript features and user-supplied peaks.
- 6. Correlation Analysis. Runs the [corrAnalyze](#page-7-1) function to test the correlation of user-supplied R-loop signal with other samples in RLBase around "gold-standard" R-loop regions. Skip with skip="corrAnalyze".
- 7. Gene annotation. Runs the [geneAnnotation](#page-11-1) function to find overlap of genes with the usersupplied ranges. Skip with skip="geneAnnotation".
- 8. R-loop Region Analysis. Runs the [rlRegionTest](#page-28-1) function to find the overlap of user-supplied ranges with consensus R-loop sites (RL-Regions). Skip with skip="rlRegionTest".

#### Value

An [RLRanges](#page-26-1) object with results available (see [rlresult\)](#page-29-2).

## <span id="page-32-0"></span>tableToRegions 33

## Examples

```
# Example RLRanges
rlr <- readRDS(system.file("extdata", "rlrsmall.rds", package = "RLSeq"))
# Run RLSeq
# `useMask=FALSE`, `ntime=10`, and `skip=` for demonstration purposes here.
rlr <- RLSeq(
   rlr,
   useMask = FALSE, ntimes = 10,
   skip = c("featureEnrich", "corrAnalyze", "geneAnnotation", "rlRegionTest"
    )
)
```
tableToRegions *Table to Regions*

## Description

Helper function to Convert "table" format to "regions" format.

#### Usage

```
tableToRegions(table)
```
## Arguments

table A tibble in "Table" format from RLHub.

## Value

A tibble in "regions" format.

<span id="page-32-1"></span>txFeatureOverlap *Calculate overlap with transcript features*

## Description

Tests the overlap of transcript features with supplied peaks. See *details*.

## Usage

txFeatureOverlap(object, quiet = FALSE)

<span id="page-33-0"></span>34 urlExists

#### Arguments

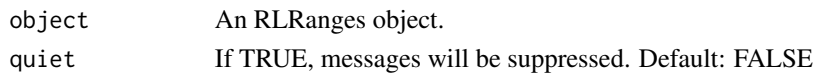

## Details

## Method:

Transcript annotations were curated as part of the [RLBase-data](https://github.com/Bishop-Laboratory/RLBase-data) workflow and are provided via [RLHub::annotations.](#page-0-0)

In txFeatureOverlap, each annotation "type" (e.g., "Exons", "Introns", etc) is compared to the supplied RLRanges, yielding overlap statistics with the following procedure:

- 1. For each annotation type, the peaks are overlapped with the annotations.
- 2. Then the number of overlapping peaks is counted and summarised using a priority order. This order determines which feature is assigned to a peak when that peak overlaps multiple features. The order is "TSS", "TTS", "5'UTR", "3'UTR", "Exon", "Intron", "Intergenic".

#### Value

An RLRanges object containing the results of the enrichment test accessed via rlresult(object, "txFeatureOverlap"). The results are in tbl format.

## Examples

```
# Example RLRanges dataset
rlr <- readRDS(system.file("extdata", "rlrsmall.rds", package = "RLSeq"))
# RL Region Test
txFeatureOverlap(rlr)
```
urlExists *Check if URL exists*

## Description

Check if URL exists

#### Usage

```
urlExists(urlcon)
```
#### Arguments

urlcon URL to check

#### Value

logical. TRUE if status code 200, FALSE if not

# <span id="page-34-0"></span>**Index**

∗ datasets auxdata, [4](#page-3-0) available\_genomes, [6](#page-5-0) genomeMasks, [13](#page-12-0) randomWindows, [24](#page-23-0) rlbaseNoiseAnalyze, [26](#page-25-0) rlsampleTxOl, [31](#page-30-0)

analyzeRLFS, [3,](#page-2-0) *[13](#page-12-0)*, *[20](#page-19-0)*, *[22,](#page-21-0) [23](#page-22-0)*, *[30](#page-29-0)*, *[32](#page-31-0)* AnnotationHub::query, *[12](#page-11-0)* auxdata, [4,](#page-3-0) *[27](#page-26-0)* available\_genomes, *[5](#page-4-0)*, [6](#page-5-0)

BSgenome::available.genomes, *[13](#page-12-0)*

checkRLFSAnno, [7](#page-6-0) ComplexHeatmap::Heatmap, *[9](#page-8-0)* corrAnalyze, [8,](#page-7-0) *[9](#page-8-0)*, *[30](#page-29-0)*, *[32](#page-31-0)* corrHeatmap, *[5](#page-4-0)*, [9](#page-8-0)

feature\_ggplot, [11](#page-10-0) featureEnrich, [10,](#page-9-0) *[18](#page-17-0)*, *[30](#page-29-0)*, *[32](#page-31-0)*

geneAnnotation, [12,](#page-11-0) *[30](#page-29-0)*, *[32](#page-31-0)* genomeMasks, *[3](#page-2-0)*, [13](#page-12-0) GenomicFeatures::TxDb, *[12](#page-11-0)* getChromSizes, [14](#page-13-0) getGSSignal, [14](#page-13-0) getRLFSAnno, [15](#page-14-0) ggplot2::ggplot, *[17](#page-16-0)[–22](#page-21-0)* ggplotify::as.ggplot, *[21](#page-20-0)*

noiseAnalyze, [15,](#page-14-0) *[16,](#page-15-0) [17](#page-16-0)*, *[19](#page-18-0)*, *[24](#page-23-0)*, *[26](#page-25-0)*, *[30](#page-29-0)*, *[32](#page-31-0)* noiseComparisonPlot, [16](#page-15-0)

peak\_stats, [17](#page-16-0) pheatmap::pheatmap, *[9](#page-8-0)* plotEnrichment, [18](#page-17-0) plotFingerprint, [19](#page-18-0) plotRLFSRes, [20](#page-19-0) plotRLRegionOverlap, [21](#page-20-0) plotTxFeatureOverlap, [21](#page-20-0) predictCondition, *[4](#page-3-0)*, *[18](#page-17-0)*, [22,](#page-21-0) *[30](#page-29-0)*, *[32](#page-31-0)*

randomWindows, [24](#page-23-0) regioneR::circularRandomizeRegions, *[4](#page-3-0)* regioneR::getMask, *[3](#page-2-0)* regioneR::localZScore, *[3,](#page-2-0) [4](#page-3-0)* regioneR::permTest, *[3,](#page-2-0) [4](#page-3-0)* report, [25](#page-24-0) rlbaseNoiseAnalyze, [26](#page-25-0) RLHub::annotations, *[5](#page-4-0)*, *[10](#page-9-0)*, *[18](#page-17-0)*, *[31](#page-30-0)*, *[34](#page-33-0)* RLHub::feat\_enrich\_samples, *[10](#page-9-0)*, *[30](#page-29-0)* RLHub::gs\_signal, *[8](#page-7-0)* RLHub::models, *[23](#page-22-0)* RLHub::rlbase\_samples, *[5](#page-4-0)*, *[26](#page-25-0)*, *[28](#page-27-0)*, *[31](#page-30-0)* RLHub::rlregions, *[29](#page-28-0)* RLHub::rlregions\_meta, *[21](#page-20-0)* RLRanges, *[3](#page-2-0)*, *[8](#page-7-0)*, *[16](#page-15-0)*, *[20](#page-19-0)*, *[25](#page-24-0)*, *[28](#page-27-0)*, *[30](#page-29-0)*, *[32](#page-31-0)* RLRanges *(*RLRanges-class*)*, [27](#page-26-0) RLRanges-class, [27](#page-26-0) RLRangesFromRLBase, [28](#page-27-0) rlRegionTest, *[21](#page-20-0)*, [29,](#page-28-0) *[30](#page-29-0)*, *[32](#page-31-0)* rlresult, [30,](#page-29-0) *[32](#page-31-0)* RLResults, *[8](#page-7-0)*, *[12](#page-11-0)*, *[25](#page-24-0)*, *[27](#page-26-0)* RLResults *(*rlresult*)*, [30](#page-29-0) RLResults-class *(*rlresult*)*, [30](#page-29-0) rlsampleTxOl, [31](#page-30-0) RLSeq, *[27](#page-26-0)*, [32](#page-31-0)

```
stats::cor, 8
stats::ks.test, 10
```

```
tableToRegions, 33
txFeatureOverlap, 21, 22, 30, 32, 33
```
urlExists, [34](#page-33-0)

```
valr::bed_fisher, 10, 29
valr::bed_intersect, 12
valr::bed_reldist, 10
valr::bed_shuffle, 10
```
VennDiagram::venn.diagram , *[21](#page-20-0)*